## しおりの作りかた

## 1. しおりのファイルを両面印刷します。

このとき、紙を横長において横にめくるような両面印刷にしてください。 ※機種によって操作方法が違います。詳しくはプリンターの取扱説明書をご覧ください。

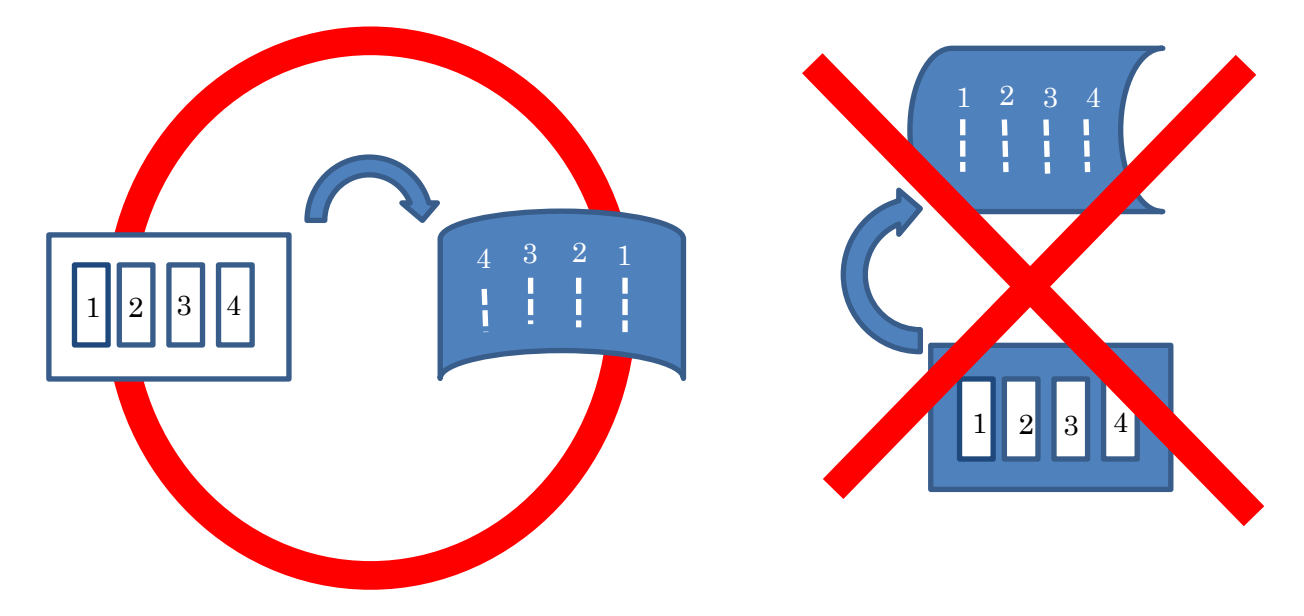

2.しおりを切り抜く。

短冊の画像が印刷されている面には、短冊の周囲に 「 のような印がついています。こ れにそってしおりを切り抜いてください。

※刃物の扱いにはじゅうぶん気を付けてください。また、カッターを使うときには、机な どを傷つけないようにカッターマットなどを敷くようにしてください。

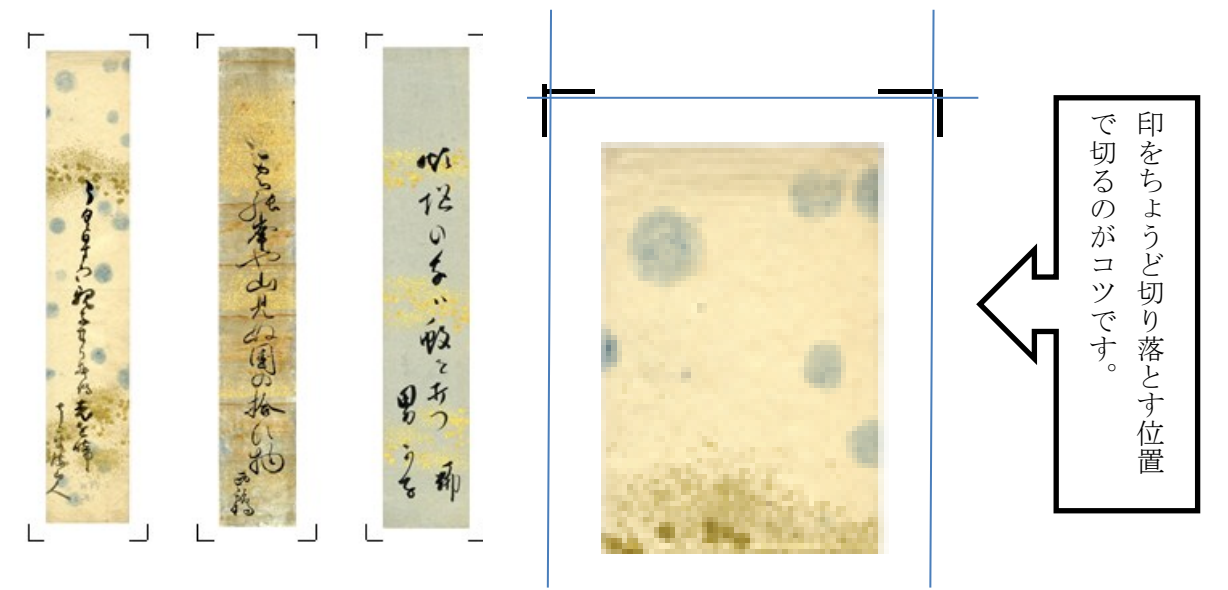